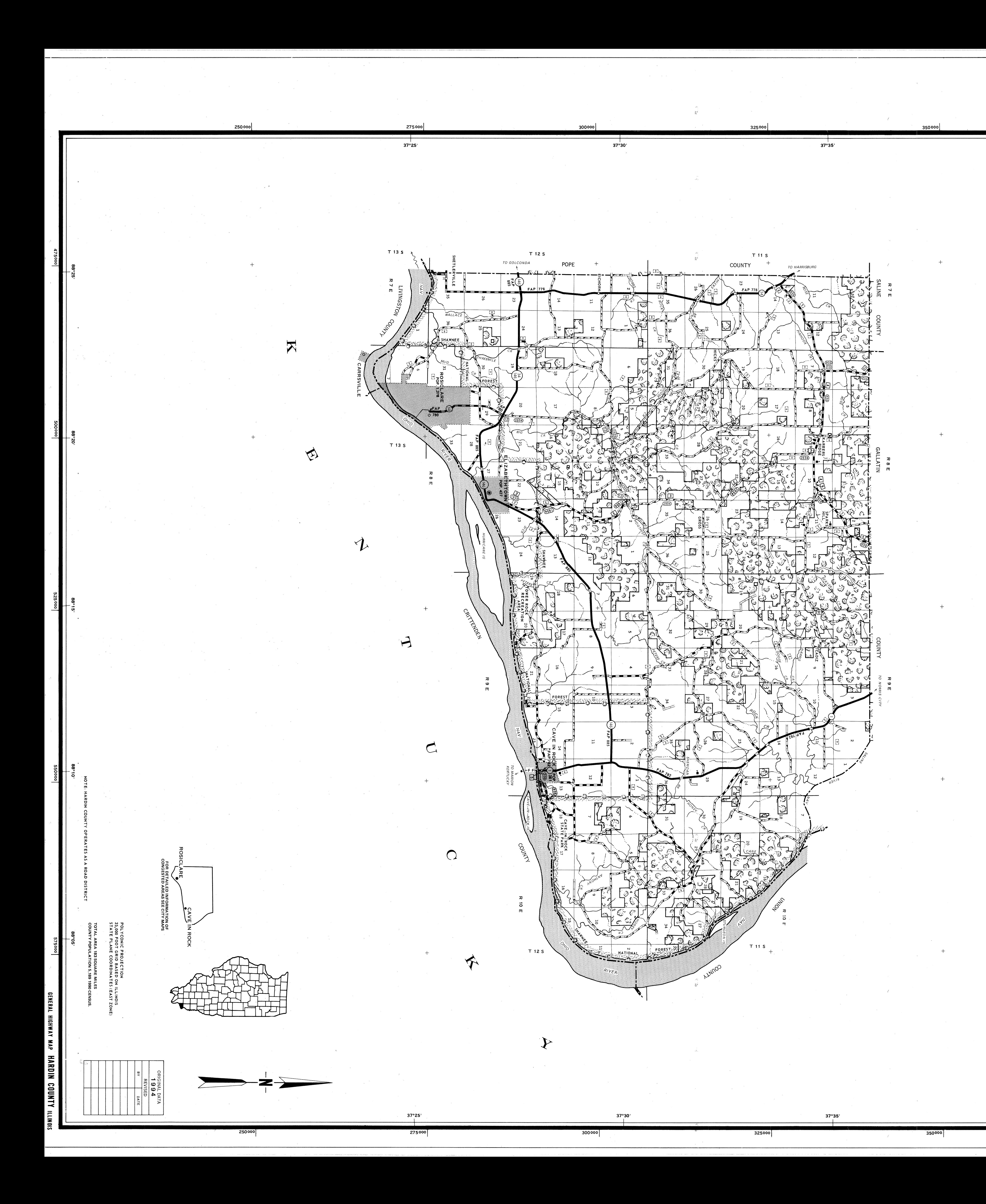

 $\circ$   $\circ$ 

+ **- - -** 8 8 8 9 <del>+</del>

NRD ENER JIN COMPAY<br>JIN COUNTY

PREPARED BY THE<br>NENT OF TRANSPORTATION<br>JF'PLANNING AND PROGRAMMING

DEP<br>Pep **COOPERATION WITH THE<br>RTMENT OF TRANSPORTATION<br>L HIGHWAY ADMINISTRATION** 

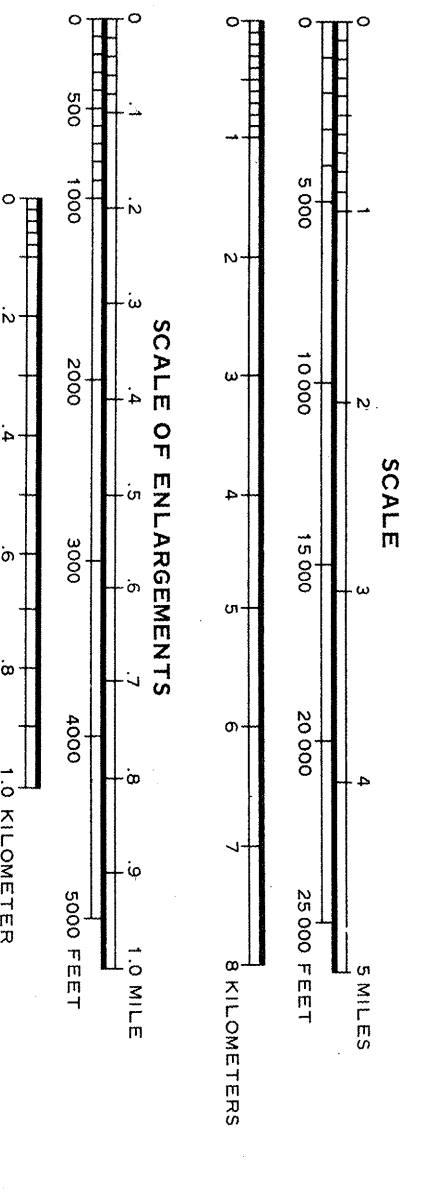

 $^{+}$ 

931

 $\bigoplus$ 

 $\odot\bigcirc$